Introduction To Design Patterns

You will learn about design techniques that have been successfully applied to different scenarios.

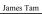

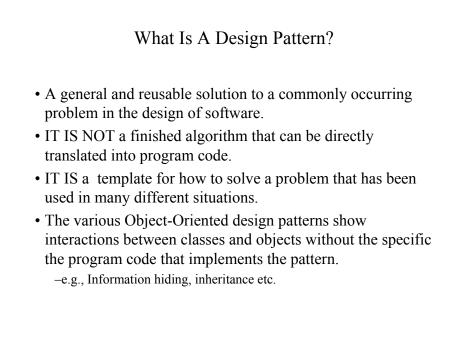

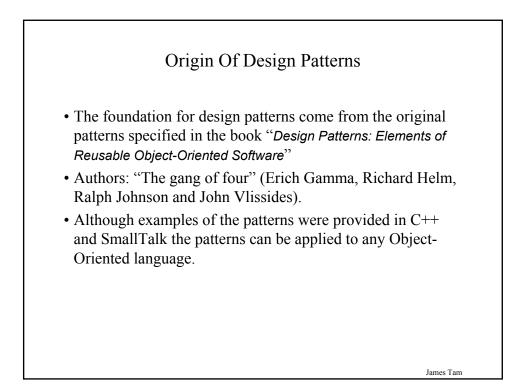

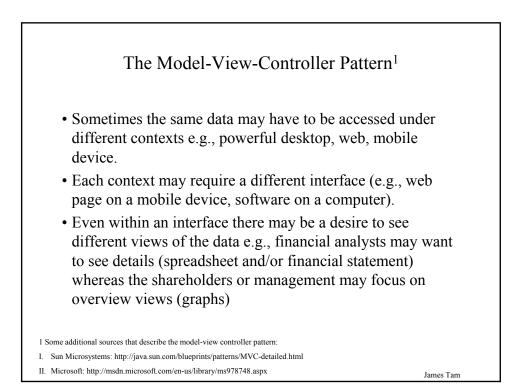

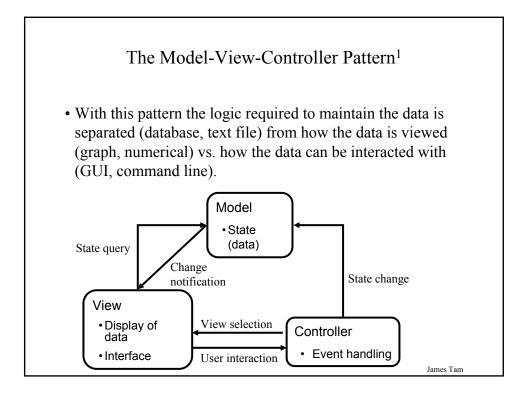

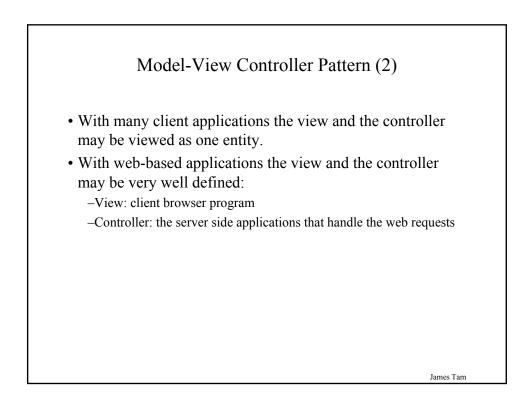

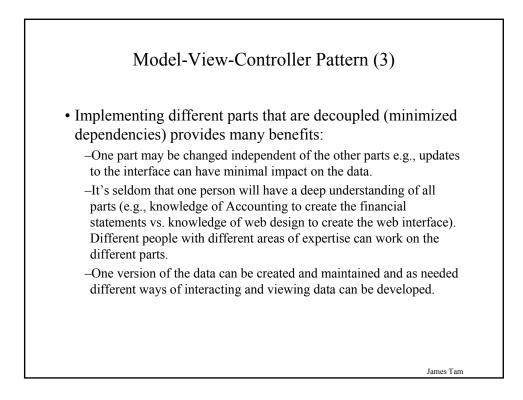

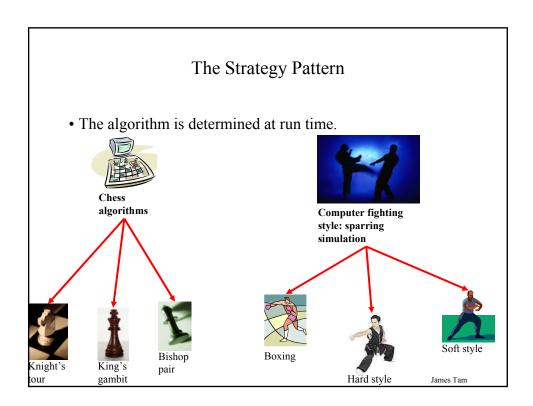

## The Strategy Pattern (2)

- One object contains a reference to another object.
- The second object determines the algorithm to execute.

James Tam

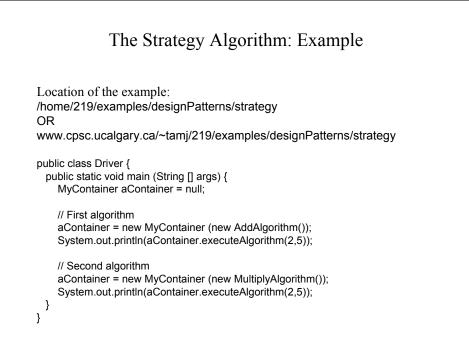

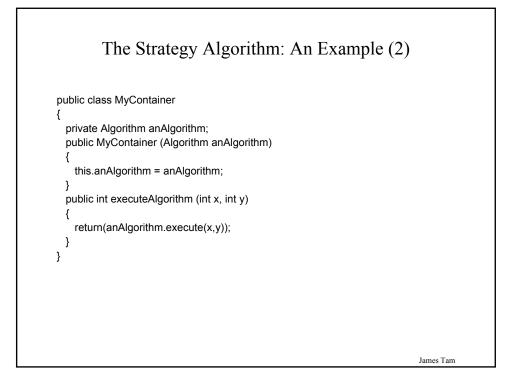

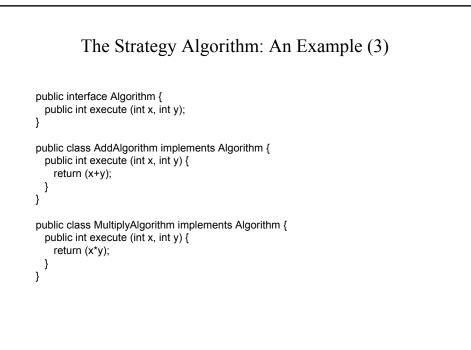

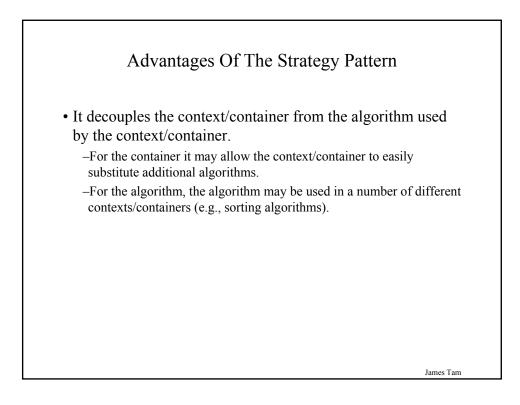

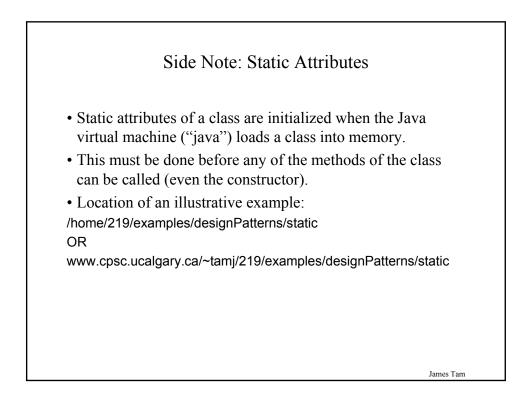

## Static Attributes: Driver Class

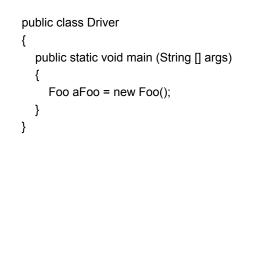

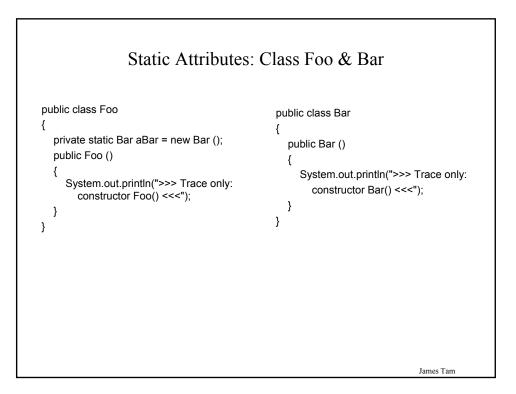

## The Singleton Pattern

- Singleton class: there is only one instance of the class (one object).
- That object provides a common set of operations for the rest of the program and globally accessible (variable) data.
- It is not the same as a purely static class. -Static methods but no variable attributes.
- The Singleton pattern is enforced by making the constructor private.
- Example singleton class: Random number generator. -For testing/debugging it is desired to generate the same sequence of random numbers.

James Tam

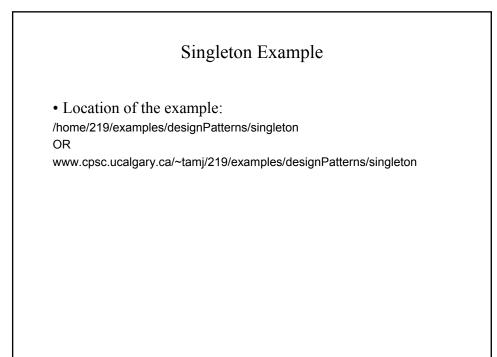

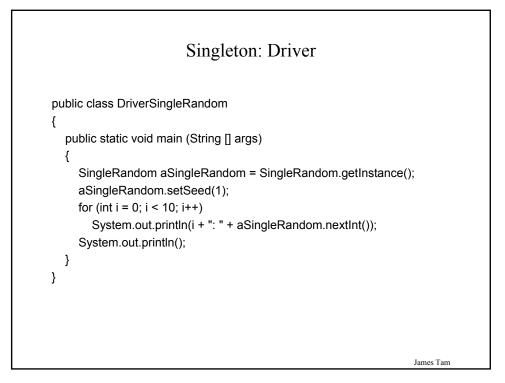

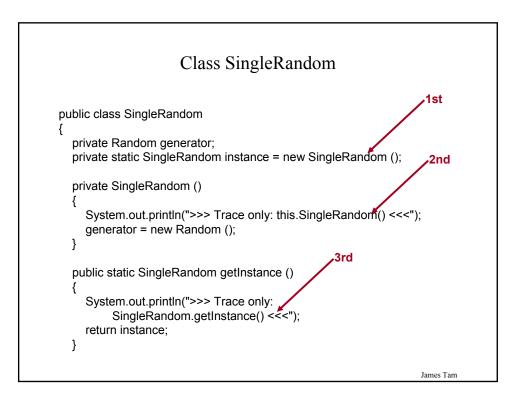

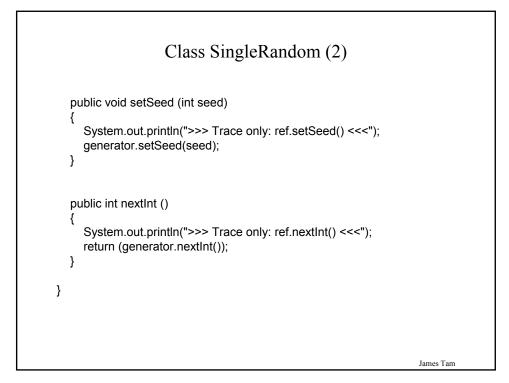

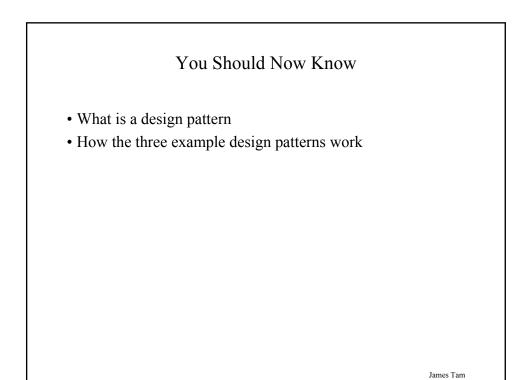